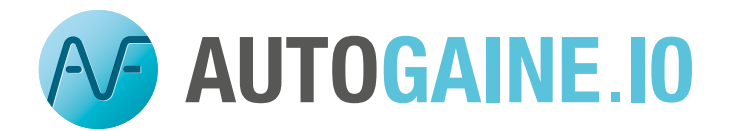

## *SPECIFICATION SHEET*

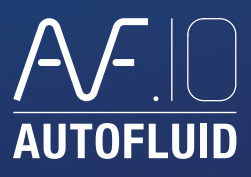

#### *Preference Settings*

- Automatic loading of preferences from the DWG file. (When opening a DWG file, the relevant preference file automatically loads up. It includes the latest modifications).
- Working unit.
- Drafting scale.
- Layer management:
- › By specialty, by geographical location and by single-line or double-line drawing mode (very flexible).
- › By type of graphic entity (network, materials...).
- › Several types of layer combinations (time saving).
- Graphic variables for representation of:
- › The appearance of ducts.
- › Texts, dimensions, arrows, conduits intersections.
- A range of hatching styles to symbolise coverings (thermo isolation, flocking).

## *Computation variables*

- Conversion of rectangular/circular sections, coefficient of roughness of materials.
- Flow units, pressure drops units.
- Sets the TP scales and handles switching between model space and paper space automatically. (Can be switched on or off.)

#### *Management of drawing backgrounds*

- Colour of entities.
- Colour of layers.
- Resetting the Z coordinate.
- Option to isolate texts, hatches, dimensions...
- Text fonts handling.
- Option for renaming layers for intelligent sorting.
- Management of the unit system (Metric/Imperial).
- Line thickness and TP scale management...

# *Drafting*

- Point to point air duct routing in single-line or double-line mode.
- Detailed drawings of all the accessories according to their configuration.
- Automatic insertion of components.
- Library of standard components.
- Customization of air conditioning terminals (fan coil, cassette, air handling unit...).
- Drawing of grids and registers.
- Automatic adjustment of grids and diffusers onto suspended ceilings.
- Registers library to draft grids and plenums.
- Automatic drawing of register connections onto main sewer pipes.
- Detailed drawing of flexible conduits with customizable curve radius.

# *Quick Modification Tools*

- Changing an object (turning an elbow into a slope, changing the ND of an already drawn duct, changing a topside connection into an underside connection...).
- Moving an object (when drawing a reduction the conduits adjust and adjacent elbows follow automatically...).
- Deleting an object (the conduit 'closes' automatically on deleting a valve or a connection...).

# *Computation*

#### **Sizing and Altimetry**

- Computation of a duct section according to the airflow (or power and Delta T), in relation with speed constraints or pressure drops limitations.
- Computation of the coefficient of friction (j) of a duct section.
- Computation of a network size according to its representation.
- Computation of levels while routing on change of duct section.

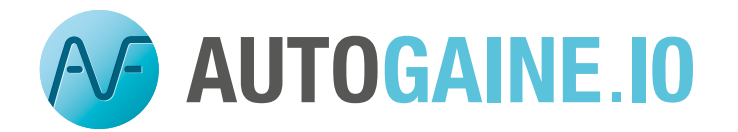

# *SPECIFICATION SHEET*

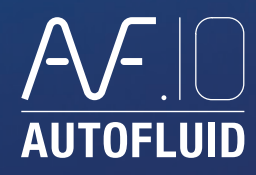

#### *Other Features*

- Show crossed networks in double-line or single-line (by hiding or 'cutting' with an offset of one duct in relation to another, with only 2 mouse clicks).
- Automatic rebuild of sectioned conduits.
- Manipulation of layers (freeze, transfer, lock, etc...).
- Dimensioning settings (unit, number of decimals, arrows, etc...).
- Simpler dimensioning operations than with AUTOCAD.
- Automatic update of dimensions on changing the settings.
- Proportionality factor.
- Thickness management.
- Type of lines containing letters.

## *Texts*

- Single-line or multi-line texts.
- Automatic update of the number of lines.
- •'Click to text' function: when clicking onto a network, some of the related technical data automatically pre-populate the text field (such as the air duct portion).
- Automatic insertion of prefixes and suffixes in the texts.
- Automatic section formatting according to the material specifications.
- Automatic insertion of leader lines, frames, arrows, points, etc.
- Automatic adjustment of the leader line and frame when the text is modified.
- Choice of the character font and of its size.
- Automatic scaling.

#### *Arrows*

- Automatic drawing and positioning of flow direction arrows.
- Automatic adjustment of arrow directions.

#### *Quantities*

- Definition of plan zones for the network and material bills creation.
- •Immediate and automatic extraction of conduits quantities within the predefined zones.
- •Immediate and automatic extraction of equipment quantities within the predefined zones.
- Material bills exportation to AUTOCAD or EXCEL.
- Automatic insertion and management of assigned blocks.

#### *Openings*

- Drawing of openings in slabs or in walls using the conduits' drawing.
- Drawing of openings in slabs or in walls without using the conduits' drawing.
- Choose the shape of the openings.
- Automatic dimensioning of openings.
- Automatic location and tagging of markers.
- Update of an opening drawing on changing its assigned tag.
- Extraction of openings list and export to AUTOCAD or **EXCEL.**

### *Page Layout*

- Automatic drawing page layout with creation of presentations.
- Automatic insertion of formats and title blocks.
- Create detailed views.
- Calculate the scales and update the scale of views.
- Automatic insertion in the margin of the file name, of its path and of its associated XREF.

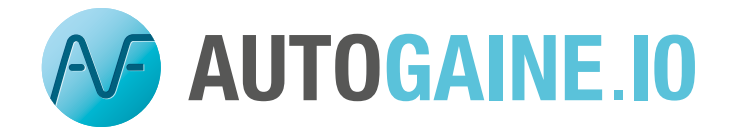

*SPECIFICATION SHEET*

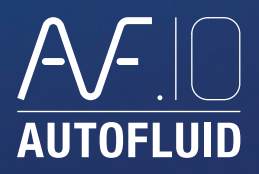

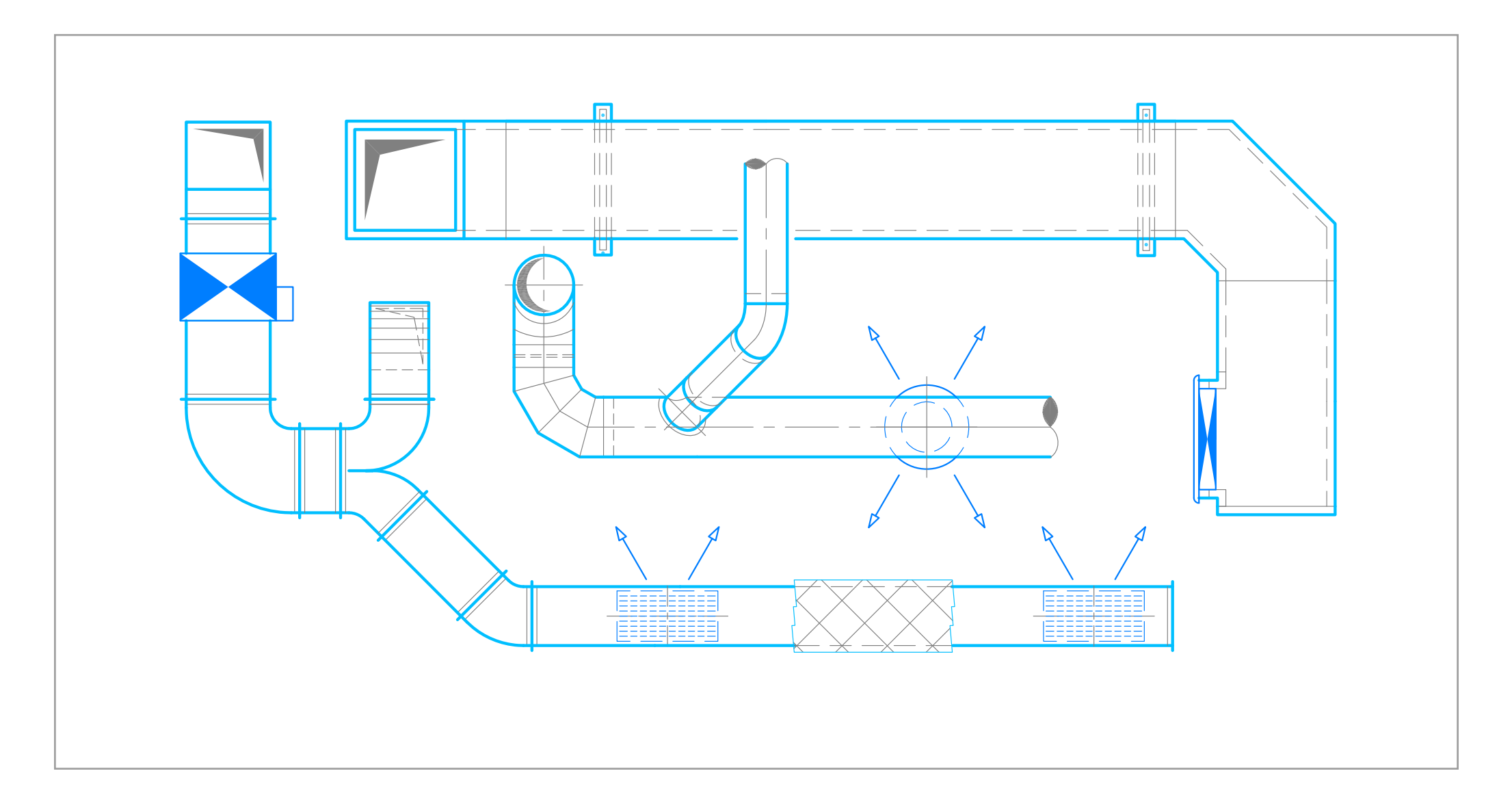